Einstellung in Indesign über Schrift › Zeichen › Klappmenü Ligaturen › Häkchen aus

unregelmäßige Strichstärke und auslaufende Haarstriche (Serifen)

gleichmäßige Strichstärke und auslaufende Haarstriche

gleichmäßige Strichstärke

Schlechte Druckqualität, ungünstige Sichtverhältnisse oder geringes Sehvermögen können die Lesbarkeit beeinflussen:

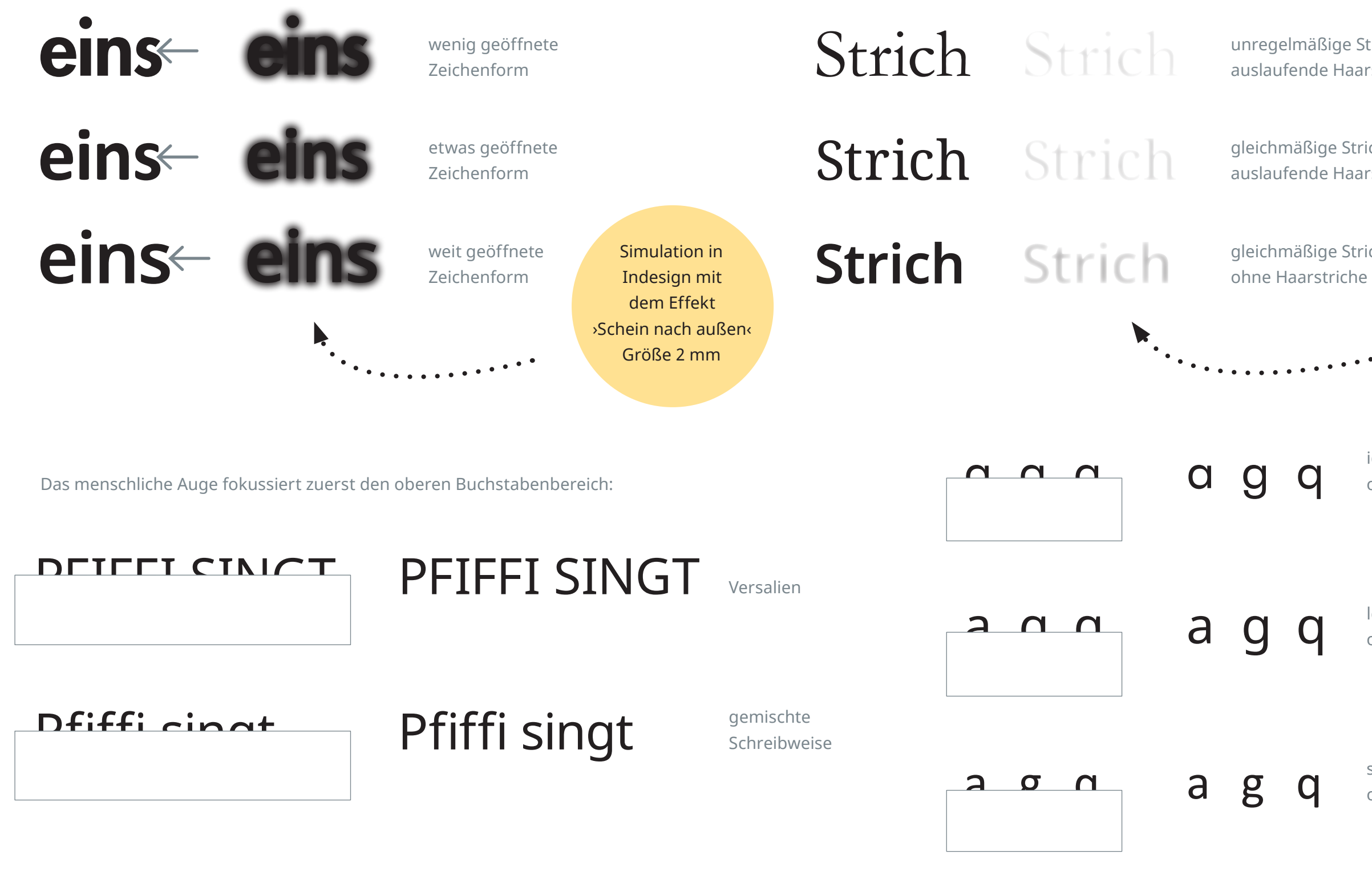

identische obere Zeichenformen

leicht variierende obere Zeichenformen

stark variierende obere Zeichenformen

Leseanfänger:innen lesen Buchstabe für Buchstabe:

## Pfiffi singt im Moka Efti. Ligaturen (Buchstabenverbindungen) Pfiffi singt im Moka Efti. keine Ligaturen

Simulation in Indesign mit dem Effekt ›Einfache weiche Kante‹ Kantenbreite 2 mm

Sandra Caspers, 12.1.2021

**Inklusive Schriftwahl**